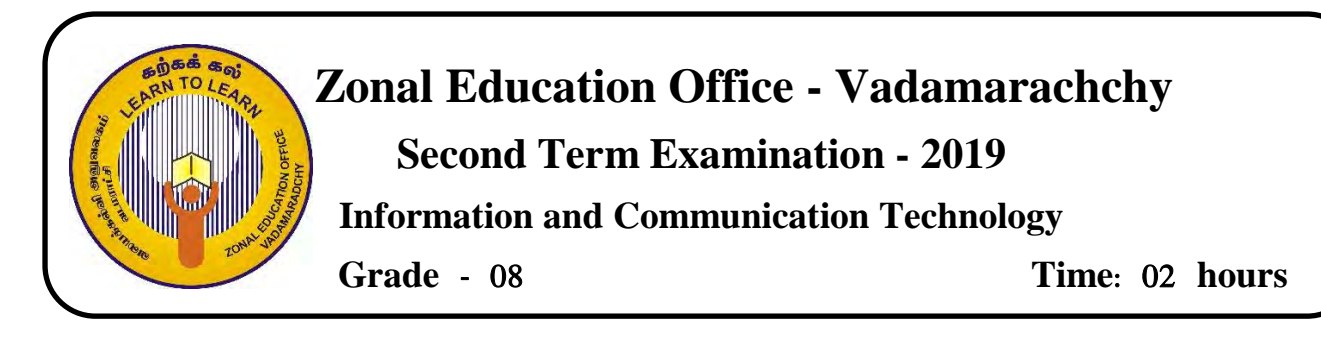

# **Part I**

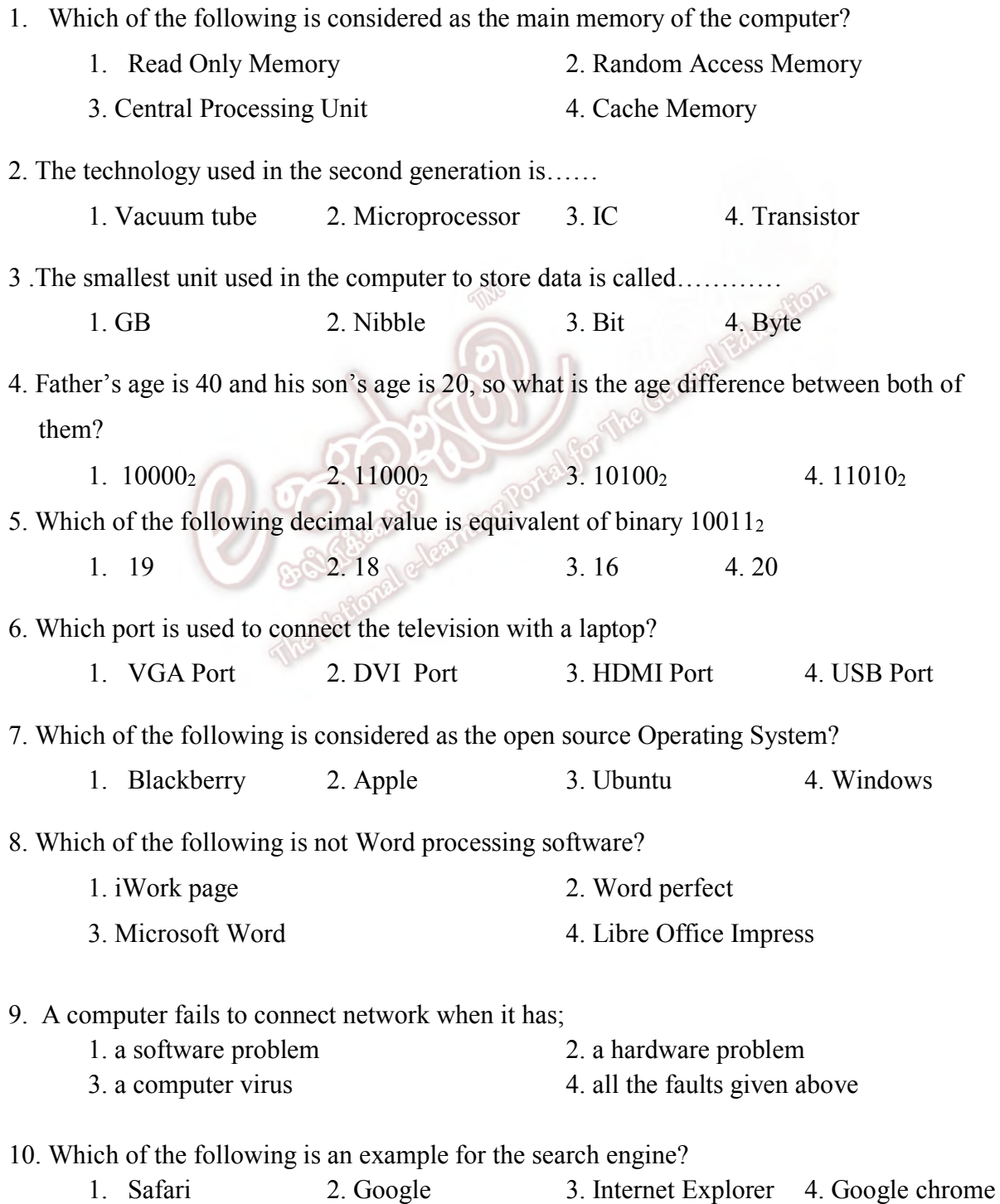

11. What is the expansion of ALU?

- 1. Assisted Limit unit 2. Arithmetic Logical unit
- 2. Application Layer User 4. Arithmetic Labour Unit
- 12. Which of the following block tab is not in the Scratch software?
- 1. Motion 2. Operators 3. Variables 4. Events 13. Name the symbol given in the picture which is used in the flowchart? 1. Process 2. Input 3. Decision 4. Start 14. Give the name the Operating system shown in the given figure 1. Windows 2. Ubuntu 3. Apple 4. Fedora 15. What is the storage capacity of DVD?  $1.4.7 - 9$  GB 2.650 – 900 MB 3.4.7-16 GB 4.12 – 18 GB 16. Ctrl + X is used for 1. Copy 2. Paste 3. Cut 6. 4. Save 17. Number of function keys in keyboard is 1. 100 2. 104 3. 12 4. 26 18. Consider the following statement about software a. Web browser is software b. Operating system is considered as both software and hardware c. Ms Word is used to prepare documents Which of the following is/are correct? 1. A only 2. A, B only 3. A, C only 4. All are correct 19. Which of the following icon is used to paste in Word processing software? 1.  $\bullet$  2.  $\bullet$  3.  $\Box$
- 20. Which of the following color appears when there is more space between words in a word processing software?
	- 1. Red 2. Blue 3. Black 4. Yellow

#### **Part II**

#### **Answer three questions including first one and any other two questions.**

#### **East question carries 20 marks.**

- 1. 1. Give two features of a computer?
	- 2. Give two names of devices which can be used as both input and output device?
	- 3. What are the parts of the CPU?
	- 4. Give two examples for the uses of ICT in Agriculture?
	- 5. What are the parts of a file?
	- 6. Give an example for the social media?
	- 7. Give the name of the port which is used to create a computer network?
	- 8. What is the function of the short cut key  $Ctrl + C$  used in the word processing software?
	- 9. 1010112 convert this binary number into decimal number?
	- 10. 34810 convert this decimal number into binary number?

 $(10 \times 2 = 20$  Marks)

TOP

### **2 . The number system is used for the representation of data in the computer.**

1. Convert the below decimal numbers into the binary number? (Show the relevant steps.) 1)  $38_{10}$  2)  $127_{10}$ 

- 3)  $542_{10}$  4)  $954_{10}$ 5)  $1038_{10}$  (5 X 2 = 10 Marks)
	-

2. Convert the below binary numbers into the decimal number? (Show the relevant steps.)

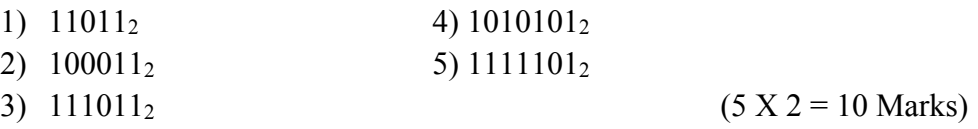

### **3. Word processing software is used in our day to day activities to make them easy.**

The given below document is designed using Word processing software and it has been labeled from 1 to 5

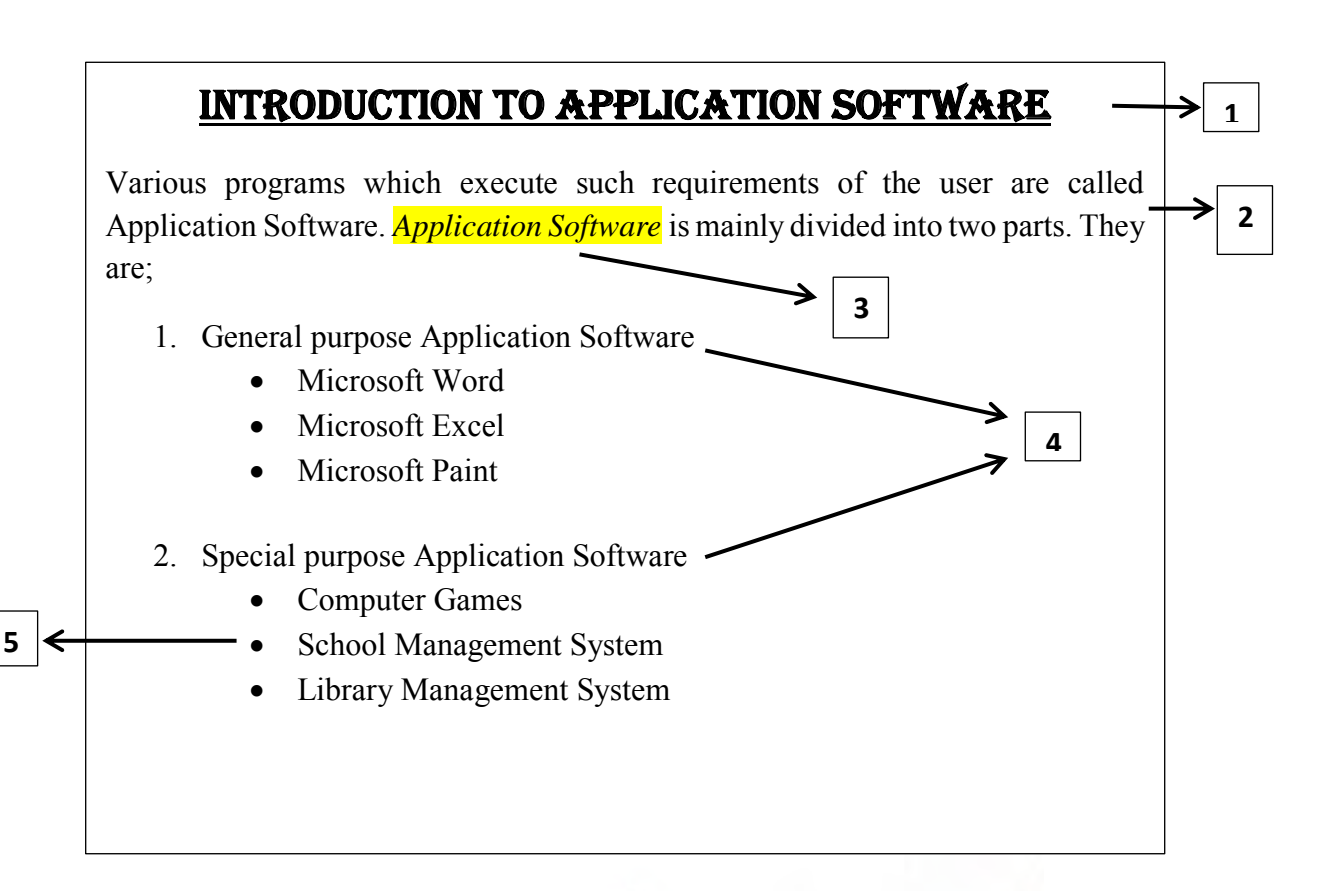

The tools in the ribbon is labeled from A-P as shown in the below figure.

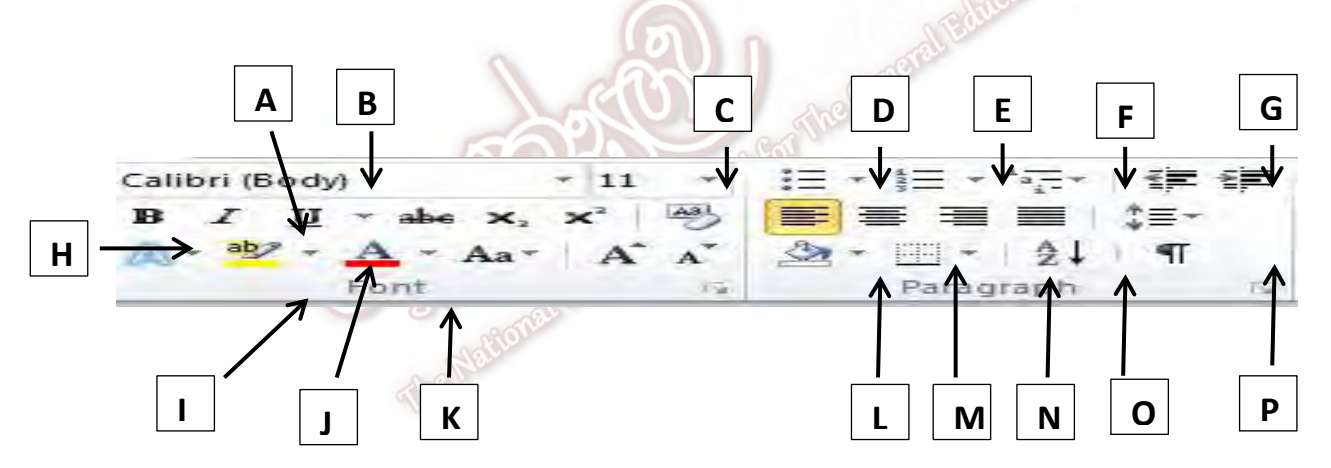

Identify the names of tool and give the English letters which were used to design from  $1 - 5$  in the above document.

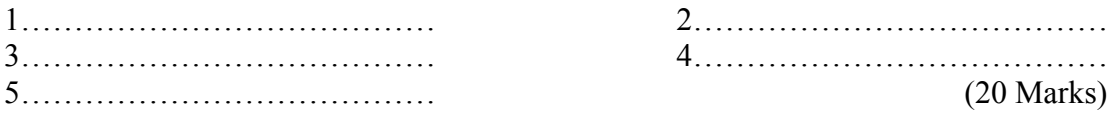

## **4 . Flow charts and algorithms are used to solve the problems through organized steps.**

- 1. Name the Control structures of an algorithm? (4 Marks)
- 2. Write an algorithm to find the perimeter of a square? (6 Marks)
- 3. Draw a flow chart to find the pass and the fail students of Grade 8A in mathematic subject.

Condition: If a student get marks greater than or equal 35 he will be pass else he will be fail (10 Marks)